# **CUNY Academic Commons - Bug #1068**

## **Notification of Update in a Private Group Shows up in Public Feed**

2011-07-21 10:57 PM - Matt Gold

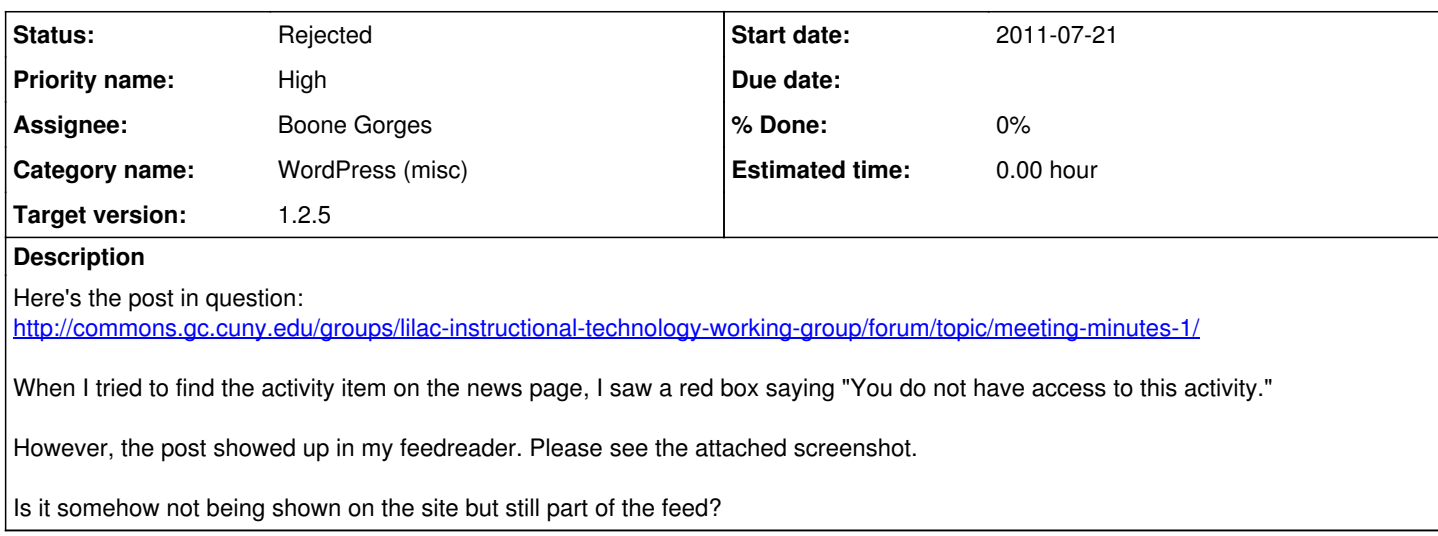

#### **History**

#### **#1 - 2011-07-21 11:19 PM - Boone Gorges**

*- Status changed from New to Reporter Feedback*

I tried reproducing the problem on my test setups but could not do so. My guess is that Maura created the group as public, posted the forum topic, and then switched the group to private (by which point Google had already cached the feed item). Maura, can you confirm or deny?

#### **#2 - 2011-07-21 11:24 PM - Maura Smale**

Yeah, this happened to me too, and to be honest I'm not entirely sure why. It's highly likely it's my fault -- I created the group yesterday and could have sworn I made it private. But then it showed up in my feed tonight too so I went in to check and it was public (so I changed it). Unless anyone else reports something like this I'd chalk it up to user (me!) error.

Thanks!

### **#3 - 2011-07-21 11:27 PM - Matt Gold**

*- Status changed from Reporter Feedback to Rejected*

Phew. Thanks, Maura. I'll keep my eye out for any reoccurrence of this.

#### **Files**

Screen\_shot\_2011-07-21\_at\_10.55.08\_PM.png 62.2 KB 2011-07-22 Matt Gold